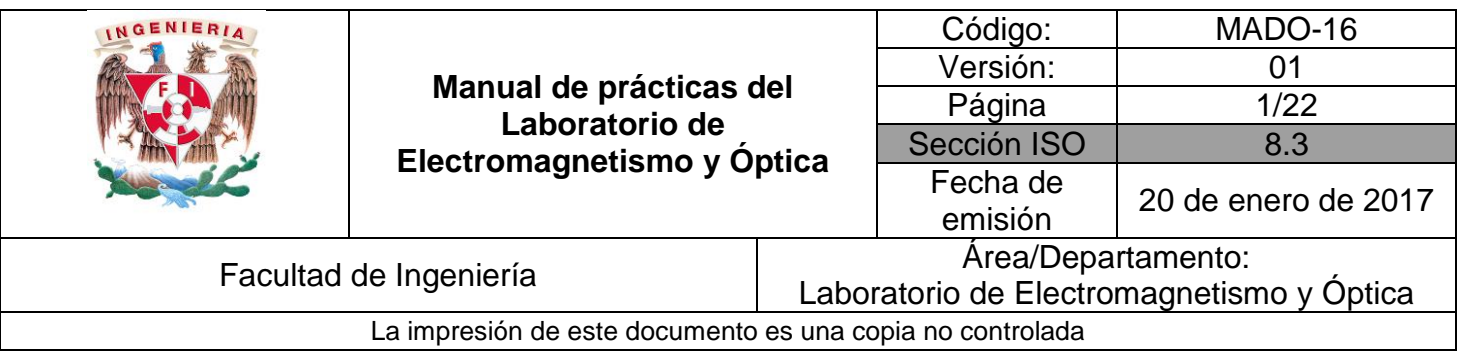

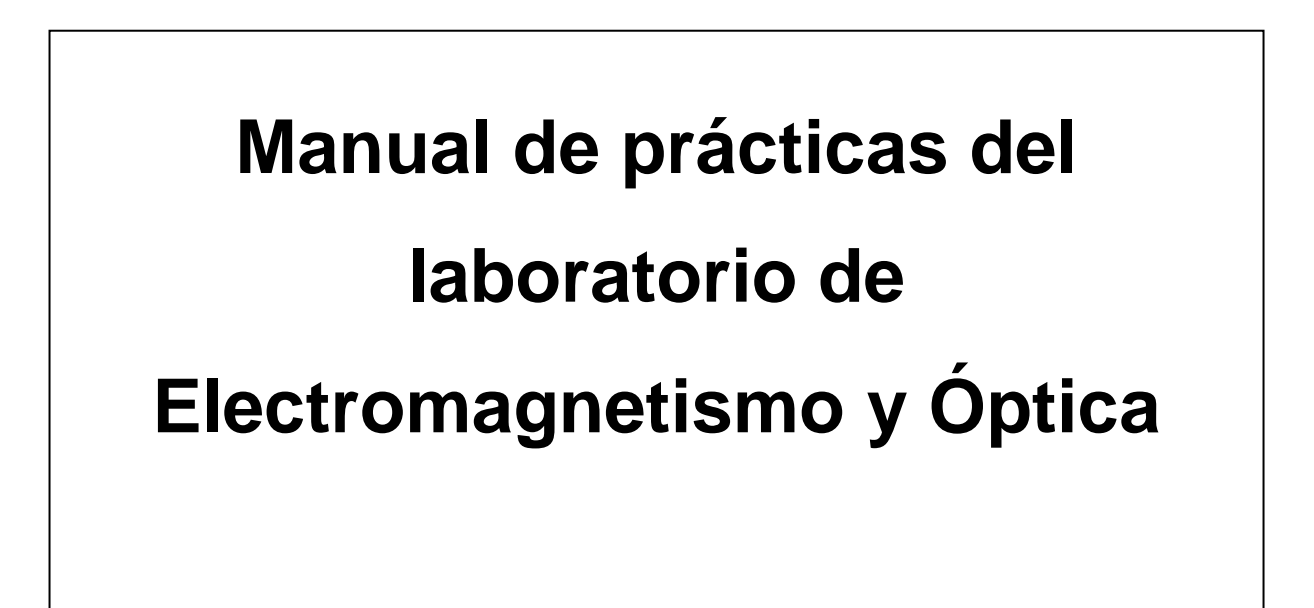

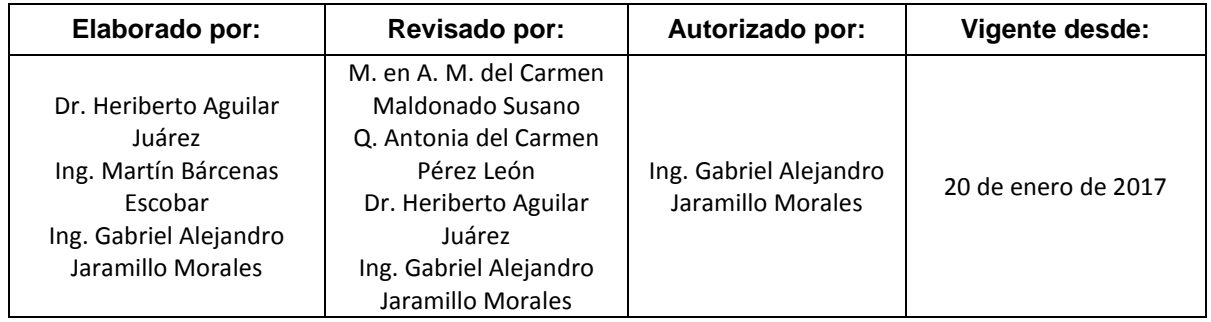

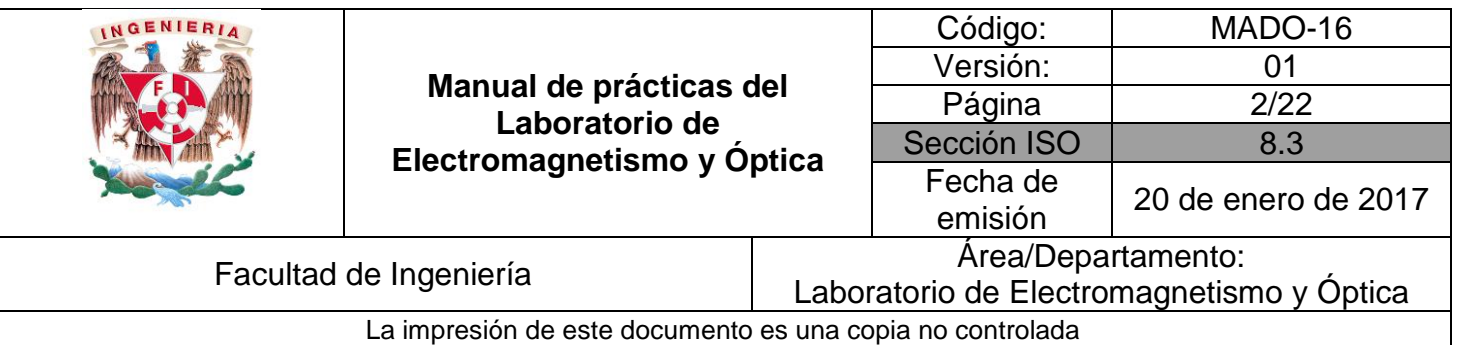

## Índice de Prácticas

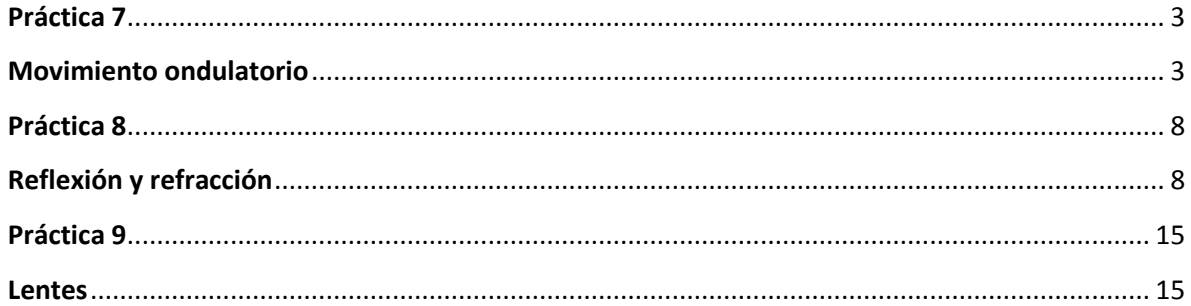

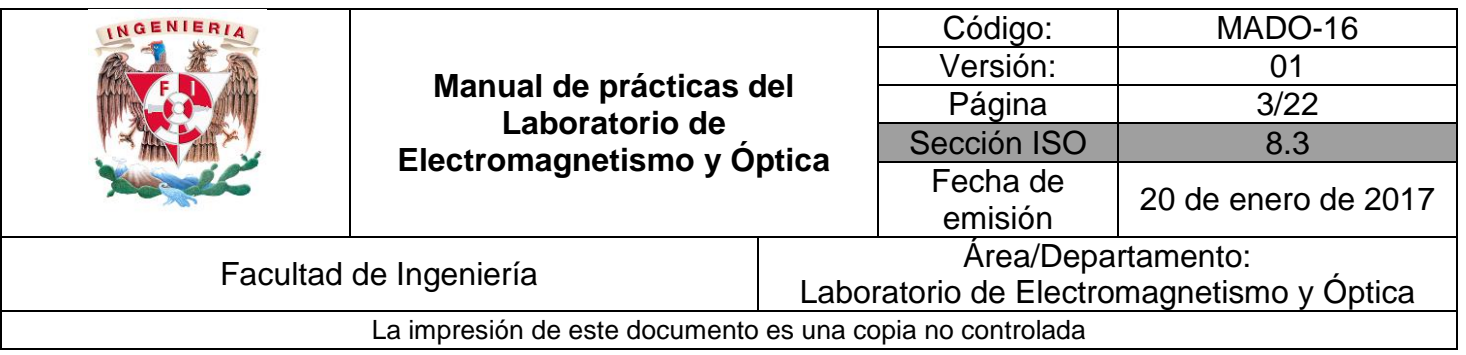

# <span id="page-2-1"></span><span id="page-2-0"></span>**Práctica 7 Movimiento ondulatorio**

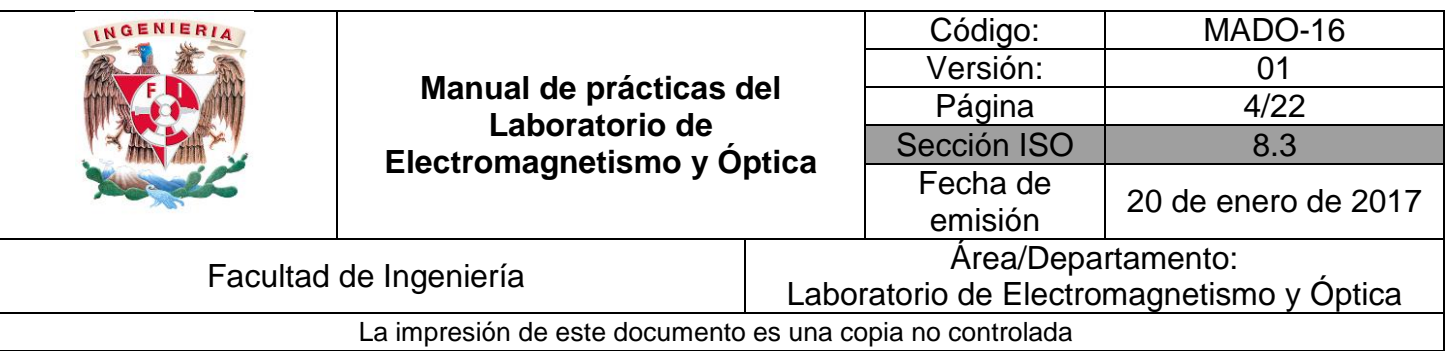

## **1. Seguridad en la ejecución**

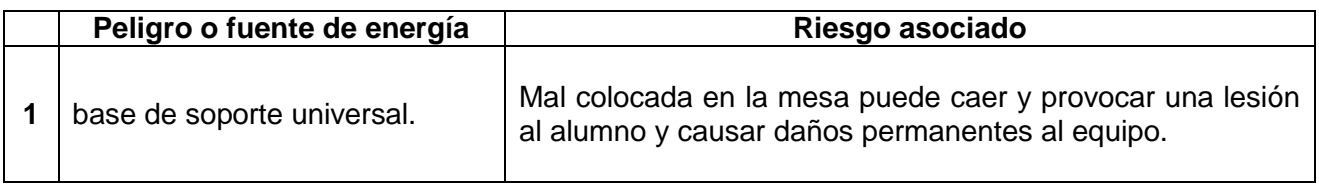

## **2. Objetivos de aprendizaje**

- 1. Observar el fenómeno de propagación de ondas longitudinales y encontrar la relación entre frecuencia y tono para las ondas observadas.
- 2. Determinar la longitud de onda, la frecuencia y la rapidez de propagación de una onda transversal estacionaria.

## **3. Material y Equipo**

generador de funciones dos cables banana-banana de 1 [cm] de diámetro dos bases universales dos varillas de 1 [m] varilla de 1.5 [m] varilla de 20 [cm] impulsor de ondas tres tornillos de sujeción cuerda de longitud  $\geq 2$  [m] masa de 100 [g] masa de 50 [g] flexómetro bocina luz estroboscópica (opcional para el profesor) osciloscopio y conector BNC (opcional para el profesor) balanza digital para medir la masa de la cuerda (opcional para el profesor) dos cables banana-banana (opcional para el profesor)

## **4. Desarrollo**

#### **EXPERIMENTO I. ONDAS LONGITUDINALES.**

I.1 Conecte la clavija del generador de funciones al tomacorriente y, mediante dos cables banana-banana, conecte la bocina al generador.

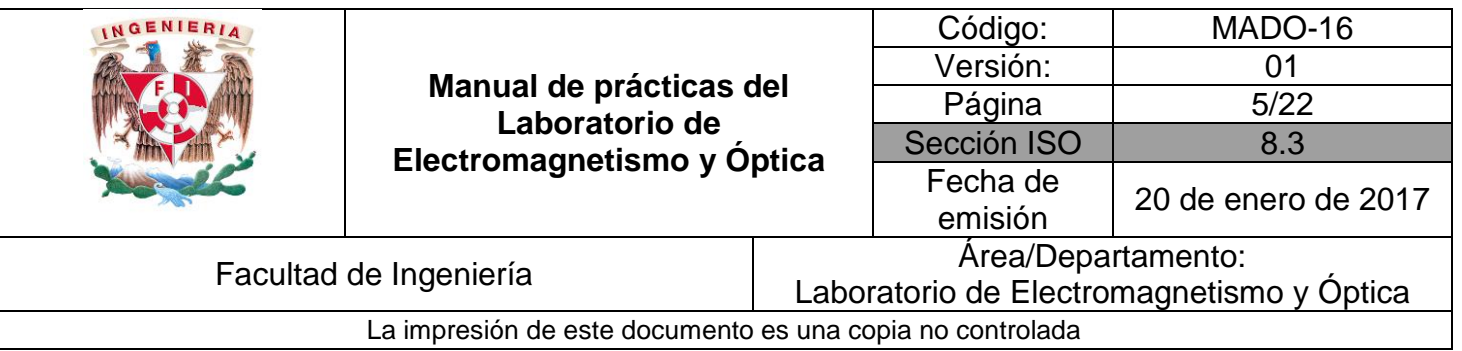

- I.2 Encienda el generador de funciones, seleccione la función senoidal y ajuste la perrilla de rango de frecuencia en el valor más pequeño.
- I.3 Gire la perrilla de ajuste variable desde su valor mínimo hasta su valor máximo; realice lo anterior para cada valor de perilla de rangos.

#### **ACTIVIDAD 1.**

Describa que ocurre al variar la frecuencia de la señal con que se excita la bocina.

#### **ACTIVIDAD 2.**

¿Qué tipo de onda se generó en la experiencia anterior? Justifique su respuesta.

#### **ACTIVIDAD 3**.

Encuentre el rango auditivo de frecuencias de cada integrante de su brigada.

#### **EXPERIMENTO II. ONDAS TRANSVERSALES ESTACIONARIAS.**

II.1 Con el equipo necesario y de acuerdo con la figura 1.1 del dispositivo experimental genere una onda estacionaria de tipo transversal.

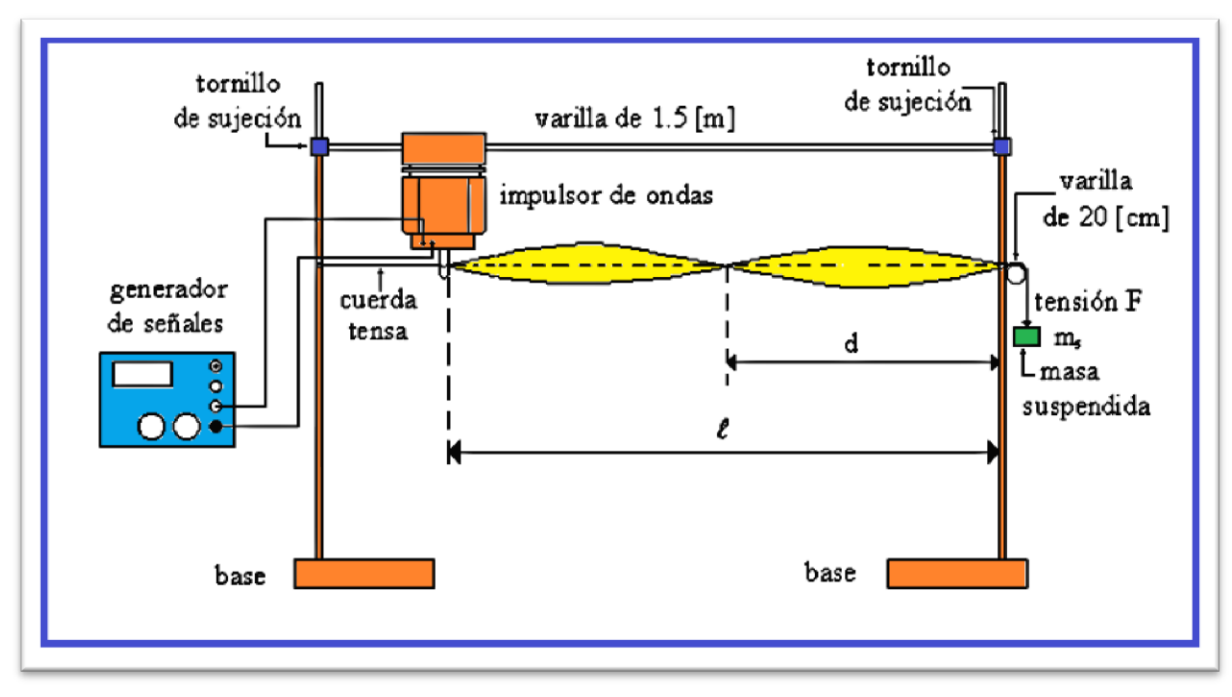

Figura 1.1. Dispositivo experimental para generar una onda estacionaria.

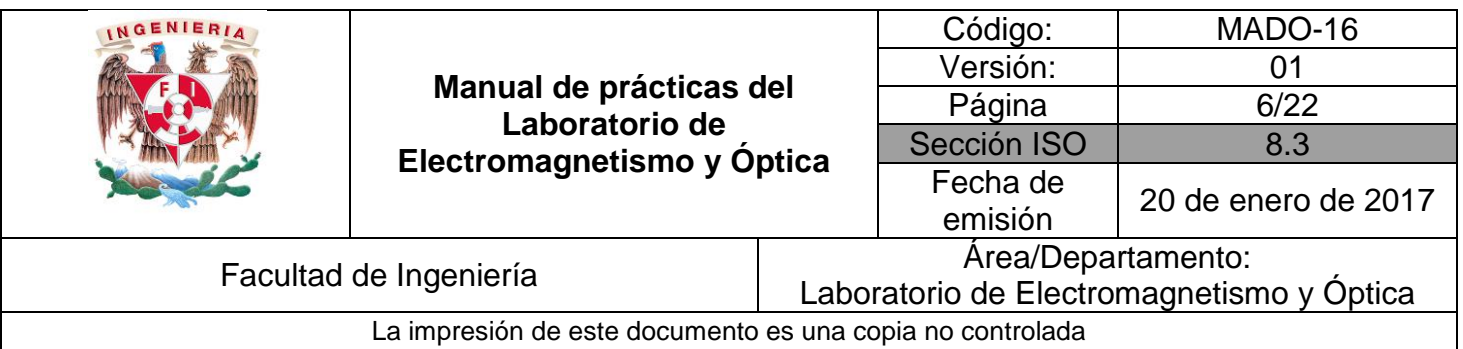

#### **ACTIVIDAD 4**.

Dibuje la onda transversal estacionaria (OTE) oscilando en frecuencia fundamental.

#### **ACTIVIDAD 5.**

Proponga un método para obtener la densidad lineal de masa de la cuerda y obténgala.

#### **ACTIVIDAD 6**.

Elabore una tabla donde se concentren los datos siguientes:

- a) Modo de vibración
- b) Tensión de la cuerda
- c) Rapidez de propagación
- d) Distancia entre nodos consecutivos
- e) Frecuencia de vibración.

#### **ACTIVIDAD 7**.

¿Cómo son las frecuencias de los modos observados con respecto a la frecuencia del modo fundamental?

#### **ACTIVIDAD 8**.

¿Qué relación guarda la separación entre dos nodos consecutivos con respecto a la longitud de onda observada en la cuerda?

#### **ACTIVIDAD 9**.

¿Cómo son las longitudes de onda de los modos armónicos con respecto a la longitud de onda del modo fundamental?

#### **ACTIVIDAD 10**.

¿Cómo es la rapidez de propagación de cada uno de los modos de vibración con respecto a las de los demás modos?

#### **5. Conclusiones**

## **6. Cuestionario previo**

- 1. ¿Cuál es la diferencia entre una onda longitudinal y una transversal?
- 2. ¿Cómo se calcula la rapidez de propagación de las ondas en una cuerda tensa, en términos de la tensión y la densidad lineal de masa?
- 3. ¿Qué es una onda estacionaria?

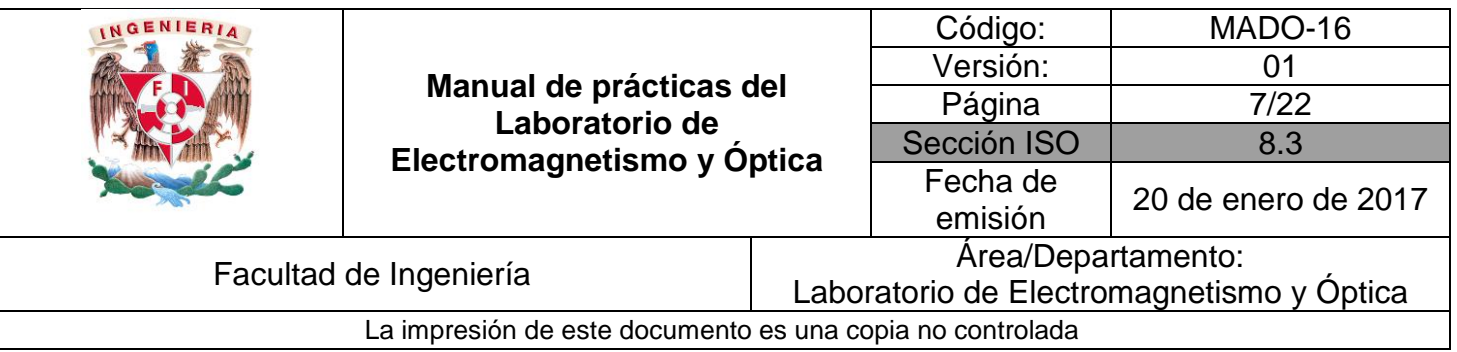

- 4. ¿Qué se entiende por "modos de vibración"?
- 5. ¿Cómo se calcula la longitud de onda del enésimo modo de vibración?
- 6. ¿Cómo se calcula la frecuencia natural (de resonancia) del enésimo modo de vibración?

#### **7. Bibliografía**

- Resnick R, Halliday D. y Krane K.S.; "FÍSICA" Vol. I; Editorial C.E.C.S.A.; 3ª edición; México, 1997.
- Young H. D. y Freedman R. A.; "Sears y Zemansky FÍSICA UNIVERSITARIA CON FÍSICA MODERNA" Vol. 2; Editorial Pearson; 13ª edición; México, 2014.
- Wilson J.D.; "FÍSICA CON APLICACIONES"; Editorial Mc. Graw Hill. 2<sup>a</sup> edición. México, 1991.

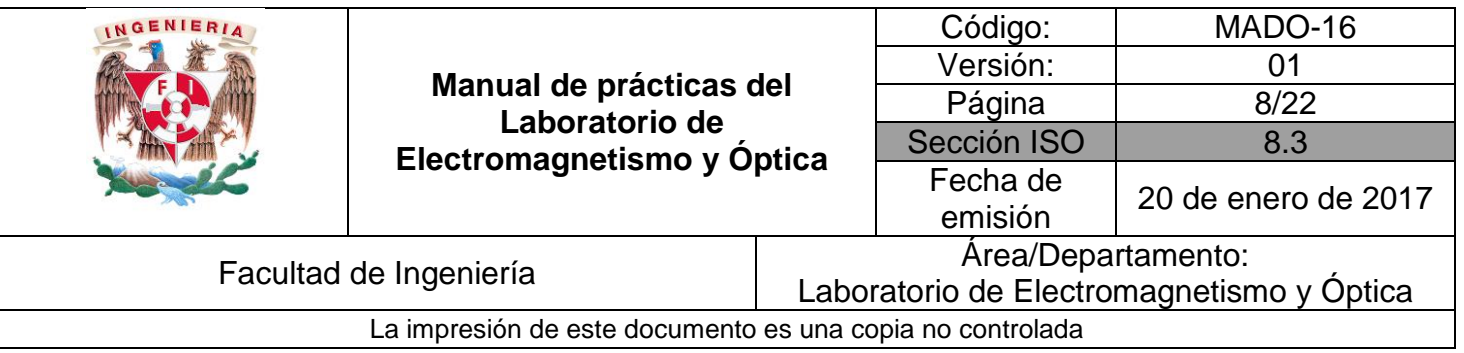

## <span id="page-7-1"></span><span id="page-7-0"></span>**Práctica 8 Reflexión y refracción**

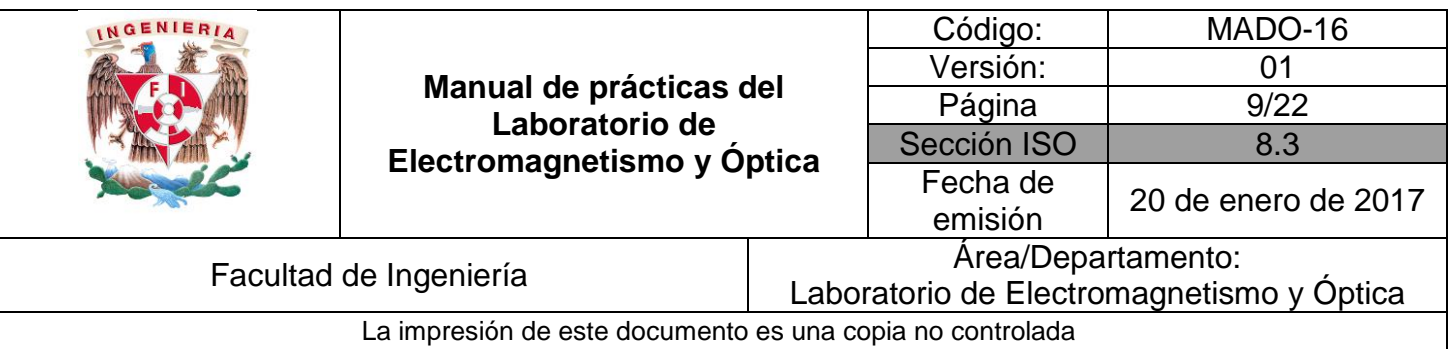

## **1. Seguridad en la ejecución**

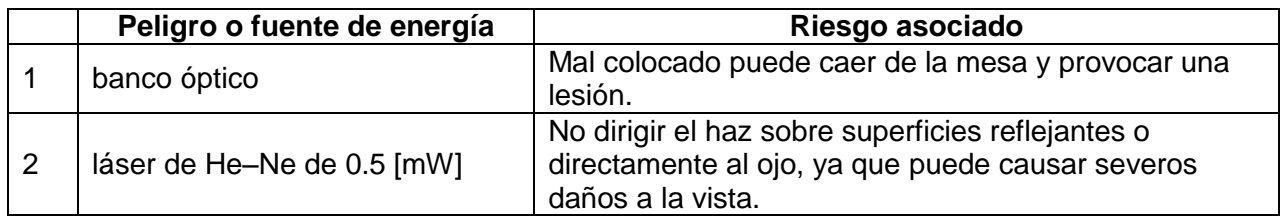

### **2. Objetivos de aprendizaje**

- 1. Determinar la ley de la reflexión.
- 2. Aplicar la ley de Snell para determinar el índice de refracción del vidrio y del acrílico.
- 3. Observar el fenómeno de reflexión interna total, determinar el ángulo crítico y utilizar la desviación angular mínima para obtener el índice de refracción de un prisma.

## **3. Material y Equipo**

fuente de láser de He – Ne de 0.5 [mW] banco óptico transportador angular portacomponentes estándar portacomponentes especial abertura rectangular pantalla con escala milimétrica espejo plano placa de acrílico prisma de vidrio 45° 90° 45° calibrador con vernier

## **4. Desarrollo**

#### **EXPERIMENTO I. LEY DE LA REFLEXIÓN.**

I.1 Disponga el equipo como se muestra en la figura 5.1. Realice los cuatro ajustes que se mencionan a continuación:

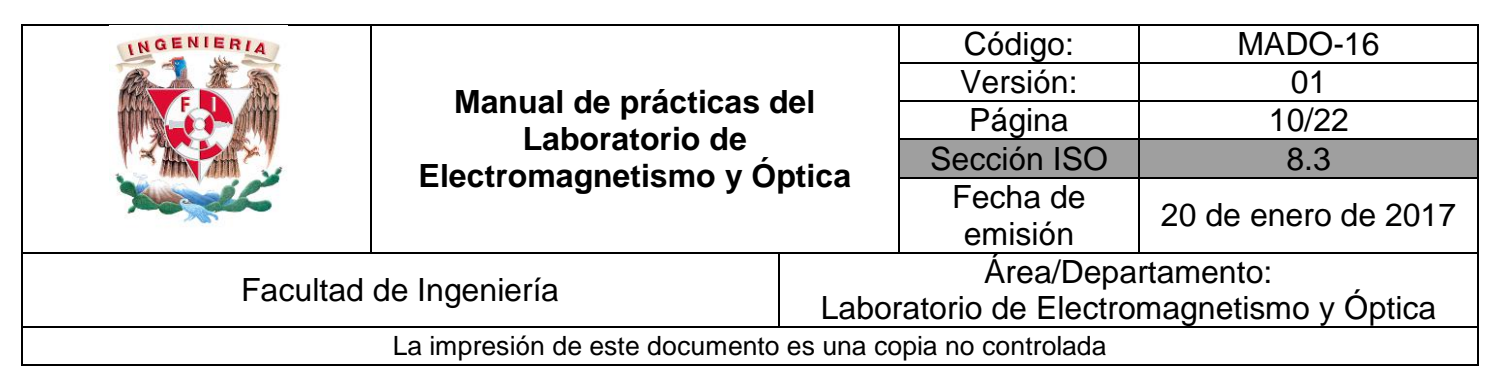

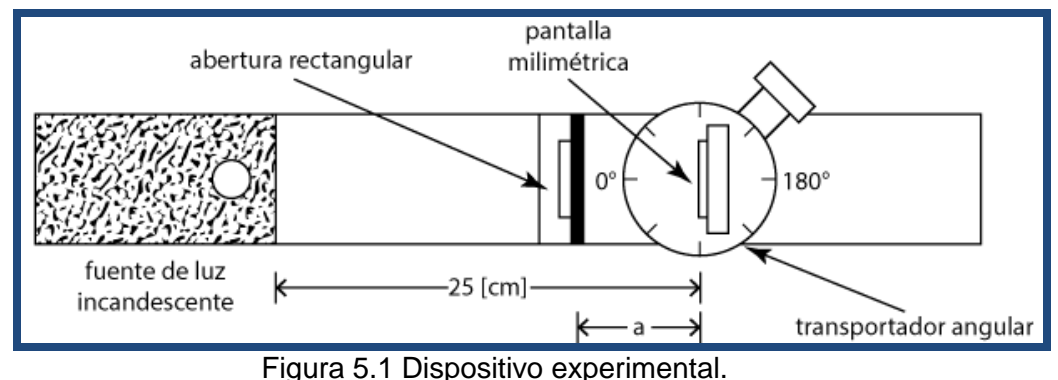

a) La fuente de luz incandescente debe estar colocada al extremo izquierdo del banco

con el eje longitudinal del banco óptico.

- óptico y alineada con éste. b) Coloque el transportador angular a una distancia de 25 [cm], medidos a partir del extremo derecho de la fuente de luz. Asegúrese de que la línea de 0° 180° coincida
- c) Coloque la pantalla con escala milimétrica en el portacomponentes especial del transportador. Haga coincidir el plano de la pantalla con la línea de 90° 270° del transportador angular.
- d) Coloque la abertura rectangular en el portacomponentes estándar y éste a su vez a una distancia **a** que permita al brazo móvil del transportador angular girar sin obstáculos los 360°. Ajuste la abertura rectangular (sin mover el portacomponentes) hasta que el haz de luz se encuentre centrado horizontalmente en la pantalla.
- I.2 Una vez realizados los ajustes, proceda a quitar la pantalla y en su lugar coloque el espejo plano. Coloque la pantalla en el brazo móvil del transportador angular como se muestra en la figura 5.2.

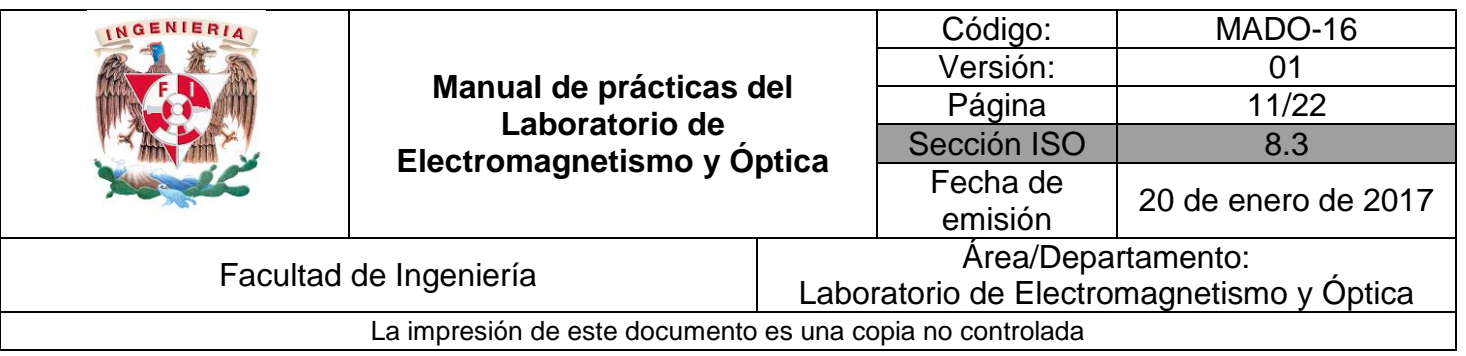

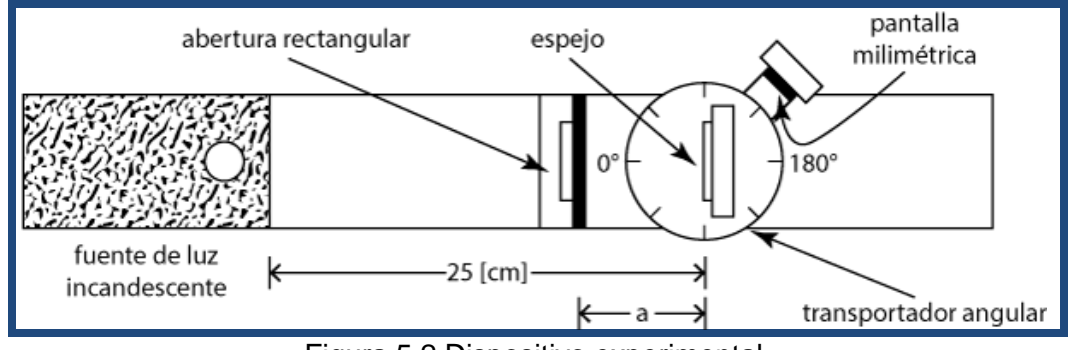

Figura 5.2 Dispositivo experimental.

- I.3 A continuación gire un ángulo  $\theta_i = 35^\circ$  la mesa giratoria del transportador angular. Desplace el brazo móvil hasta centrar en la pantalla el haz de luz reflejado y registre el ángulo  $\varphi$  que forman el brazo móvil y la dirección del haz incidente; observe que  $\varphi = \theta_i + \theta_r.$
- I.4 Repita el inciso I.3 para los ángulos siguientes: 40°, 45°, 50°, 55° y 60°.

#### **ACTIVIDAD 1.**

Elabore una tabla donde se registre el ángulo de incidencia  $\theta_i$ , el ángulo  $\varphi$  y el de reflexión  $(\theta_r = \varphi - \theta_i).$ 

#### **ACTIVIDAD 2.**

¿Qué relación guardan entre sí los ángulos de incidencia y de reflexión?

#### **EXPERIMENTO II. LEY DE LA REFRACCIÓN.**

II.1 Verifique los ajustes solicitados en el punto I.1 de esta práctica sustituya el espejo plano por la placa de acrílico y coloque la pantalla en el brazo móvil; gire éste hasta que la pantalla quede paralela a la placa de acrílico.

#### **ACTIVIDAD 3.**

Cuando el haz incidente es transmitido o refractado, ¿experimenta algún cambio de dirección? Explique su respuesta para  $\theta_i = 0$  y para  $\theta_i \neq 0$ .

II.2 Gire la mesa giratoria del transportador angular un ángulo de 45°, gire el brazo móvil en sentido horario y antihorario, recorriendo el perímetro del transportador angular buscando el haz reflejado y el transmitido.

#### **ACTIVIDAD 4.**

¿Cuántos haces de luz observa? Explique por qué.

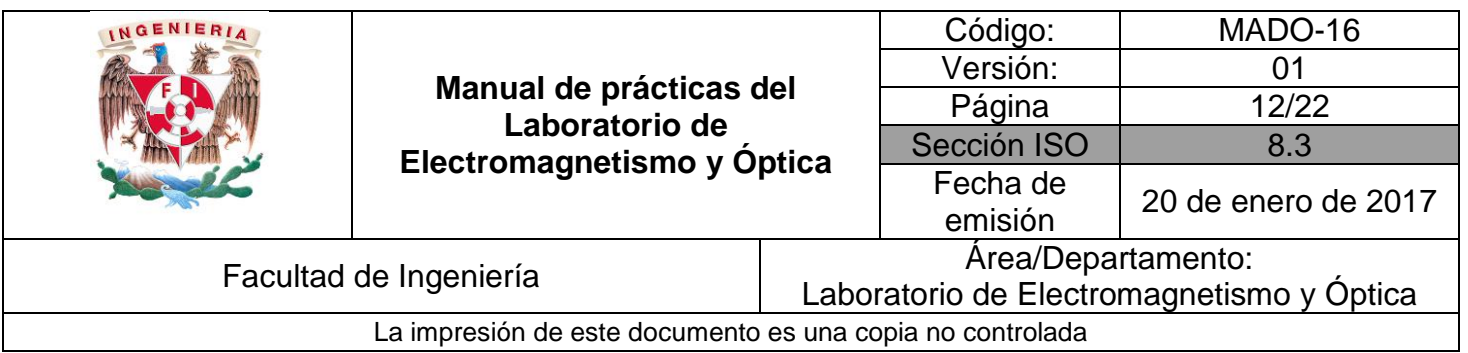

II.3 Regrese el brazo móvil a la posición inicial, es decir la indicada en el punto II.1 (pantalla paralela a la placa de acrílico), mida el desplazamiento **d** del haz transmitido, indicado en la figura 5.3.

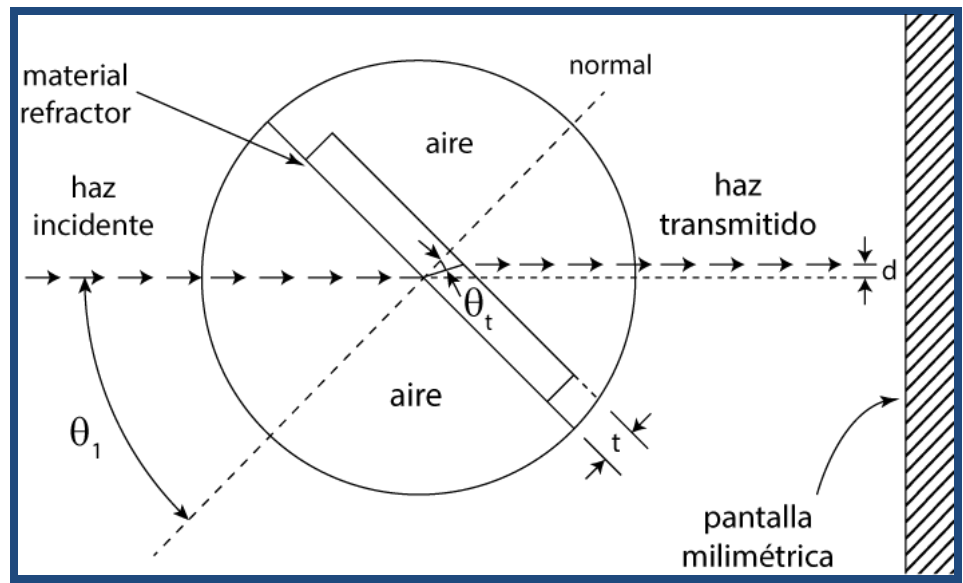

Figura 5.3. Desplazamiento lateral del haz transmitido.

II.4 Repita el proceso anterior para los ángulos de incidencia 50°, 55° y 60° y mida la distancia **d.** Realice este experimento dos veces más, como mínimo, para los ángulos elegidos.

#### **ACTIVIDAD 5.**

Elabore una tabla donde se registren los ángulos de incidencia y de refracción o transmisión del haz con el desplazamiento lateral **d** medido en el punto anterior. La expresión que nos permite determinar el ángulo de transmisión  $\theta_t$  es:

$$
\tan\theta_t = \left[\frac{sen\theta_i - \frac{d}{t}}{cos\theta_i}\right]
$$

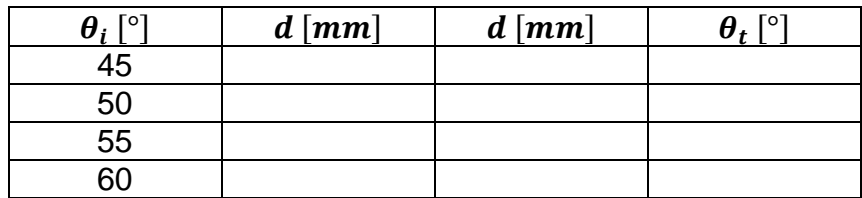

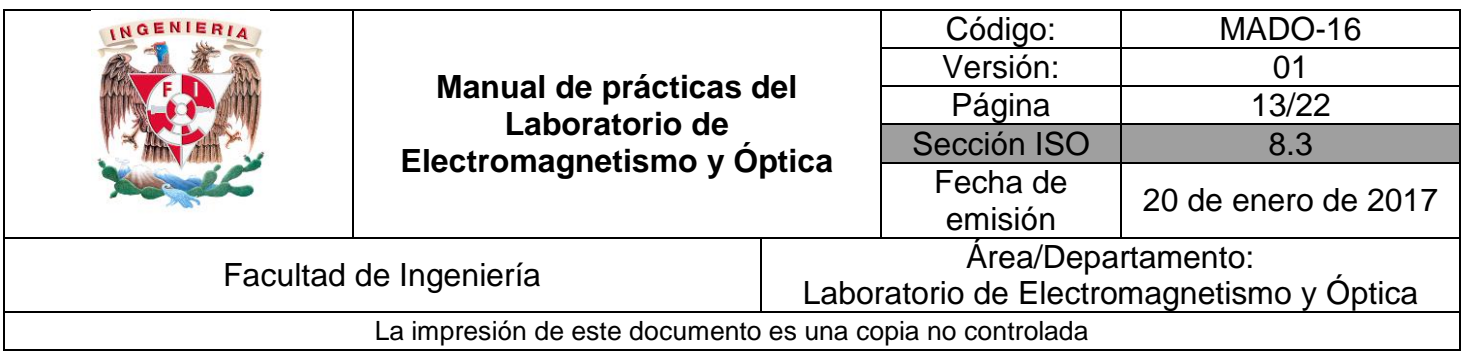

donde el espesor **t** de la placa de vidrio debe medirse con el calibrador vernier.

#### **ACTIVIDAD 6.**

Para cada pareja de datos  $(\theta_i, \theta_t)$  obtenga un valor del índice de refracción para el acrílico. Calcule el valor más representativo de estos valores, incluyendo su incertidumbre.

Para la realización de esta actividad, se sugiere concentrar la información en la tabla siguiente:

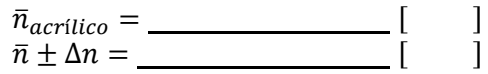

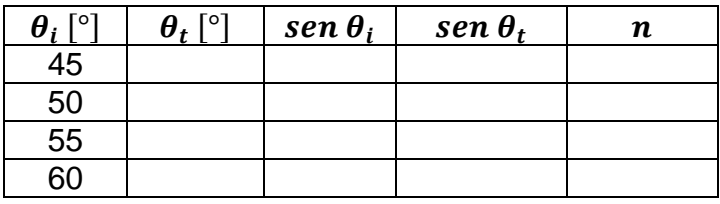

#### **ACTIVIDAD 7.**

Conociendo el ángulo de incidencia ¿cómo se puede determinar el valor del ángulo crítico? En su respuesta muestre la construcción geométrica necesaria.

#### **ACTIVIDAD 8.**

Determine el ángulo crítico para la interfaz vidrio-aire.

#### **ACTIVIDAD 9.**

Registre el ángulo de desviación mínima  $\delta_m$  y a partir de éste obtenga el índice de refracción del vidrio del que está hecho el prisma.

#### **ACTIVIDAD 10.**

Compare el índice de refracción del vidrio con el del acrílico. ¿El índice de refracción es función de las dimensiones de la muestra? De acuerdo con lo anterior: ¿qué tipo de propiedad física es el índice de refracción?

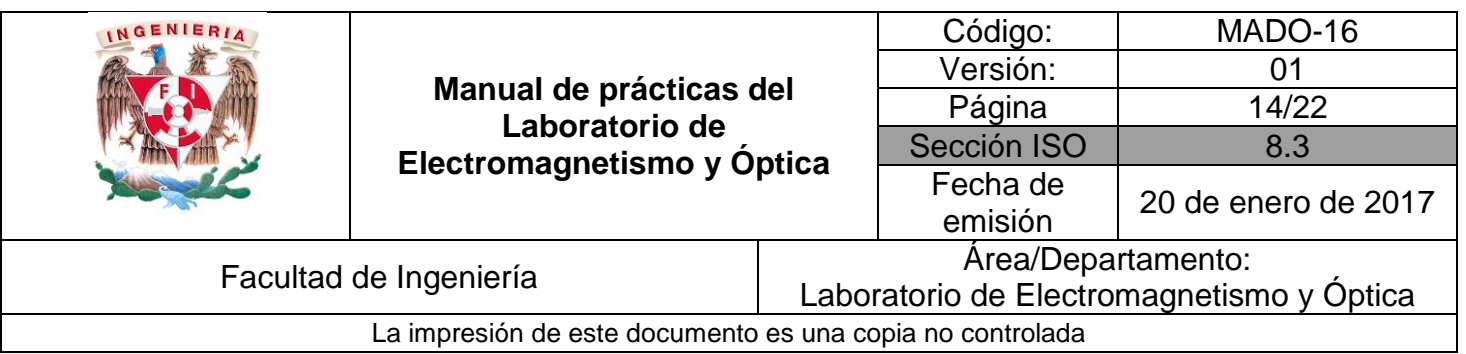

## **5. Conclusiones**

## **6. Cuestionario previo**

- 1. ¿Cómo se definen los ángulos de incidencia, reflexión y transmisión?
- 2. ¿Qué es el índice de refracción de una sustancia y sus unidades en el SI?
- 3. ¿Qué establece la ley de Snell?
- 4. ¿En qué consiste el fenómeno de reflexión interna total?
- 5. ¿Qué se entiende por "ángulo crítico"?
- 6.  $\lambda$  aué se llama "desviación angular"  $\delta$  en un prisma dispersor?

## **7. Bibliografía**

- Alonso M. y Finn E.; "FÍSICA VOL. II: CAMPOS Y ONDAS". Editorial Adisson-Wesley Iberoamericana. México, 1987.
- Hecht E.; "ÓPTICA". Editorial Adisson Wesley Iberoamericana. 3<sup>a</sup>. Edición. España, 2000.
- Resnick R., Halliday D. y Krane K. S.; "FÍSICA" Vol. I. Editorial C.E.C.S.A. 3<sup>ª</sup> edición. México, 1997.
- Young H. D. y Freedman R. A.; "Sears y Zemansky FÍSICA UNIVERSITARIA CON FÍSICA MODERNA" Vol. 2; Editorial Pearson; 13ª edición; México, 2014.

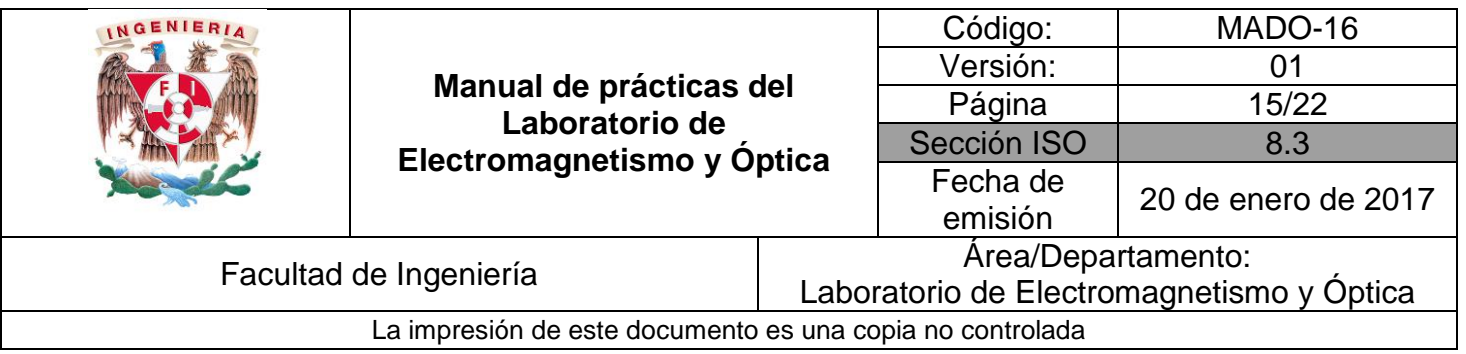

## <span id="page-14-1"></span><span id="page-14-0"></span>**Práctica 9 Lentes**

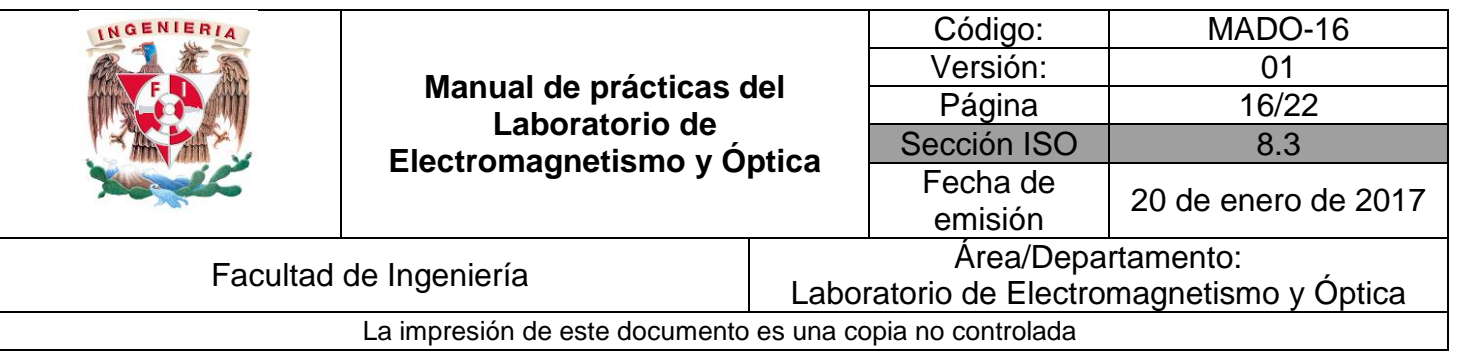

## **1. Seguridad en la ejecución**

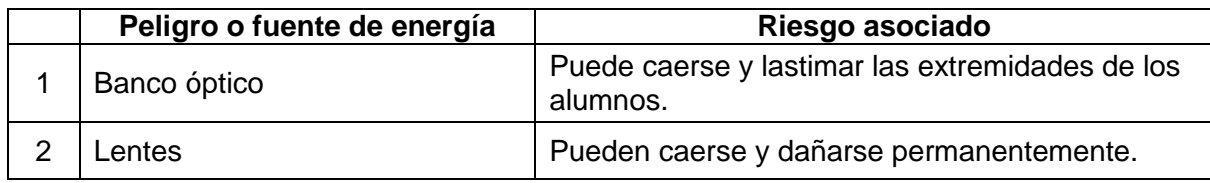

## **2. Objetivos de aprendizaje**

- 1. Determinar las distancias focales de lentes esféricas.
- 2. Observar las características de las imágenes producidas por las lentes esféricas.
- 3. Estudiar el aumento lateral de una imagen.

## **3. Material y Equipo**

fuente de luz incandescente banco óptico transportador angular tres portacomponentes estándar pantalla con escala milimétrica figura transparente (flechas cruzadas) lente biconvexa ( $f = 48$  [ $mm$ ]) lente biconvexa ( $f = 127$  [ $mm$ ]) lente plano–cóncava ( $f = -22$  [ $mm$ ]) difusor abertura rectangular

## **4. Desarrollo**

#### **EXPERIMENTO I. DISTANCIA FOCAL DE UNA LENTE CONVERGENTE.**

I.1 Prepare el dispositivo experimental que se muestra en la figura 7.1. Fije el difusor sobre la superficie frontal de la fuente y coloque la figura transparente, montada en un portacomponentes, tan próxima al difusor como sea posible. De preferencia haga que la flecha graduada apunte hacia arriba.

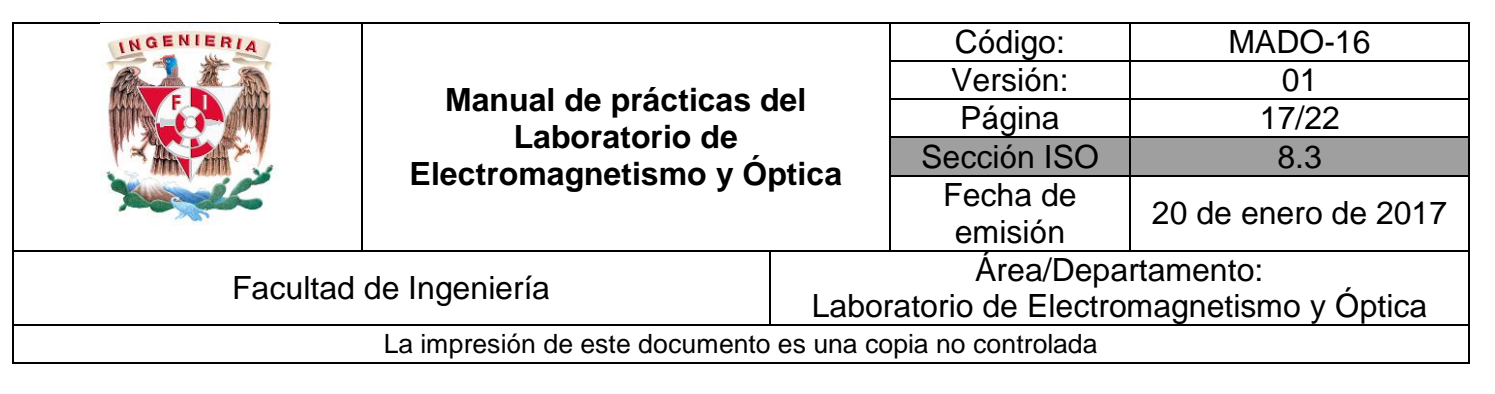

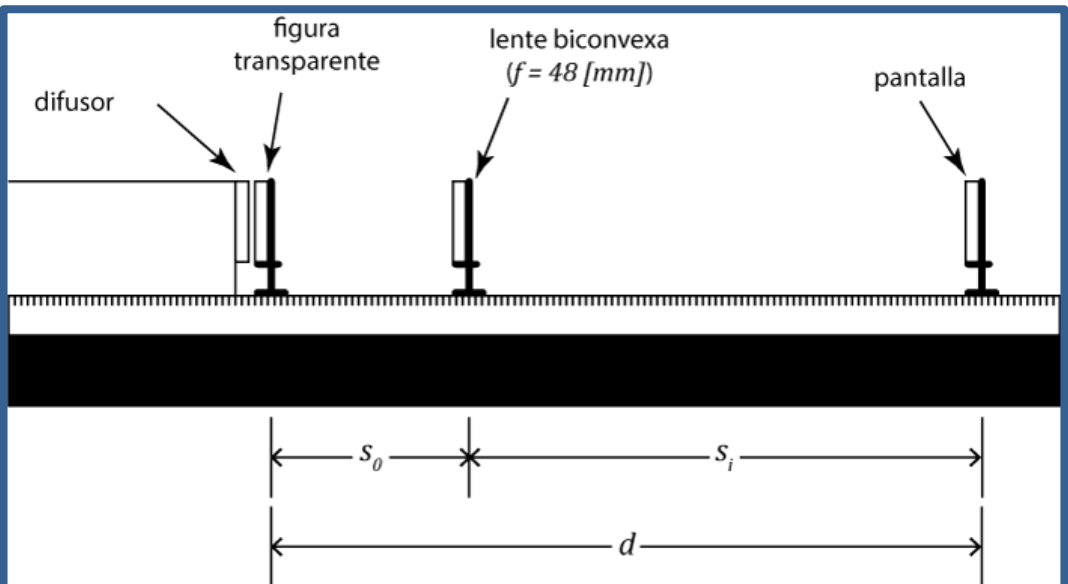

Figura 7.1 Dispositivo experimental

I.2 Para una distancia objeto-imagen  $d$ , tal que  $d > 4f$ , la ecuación de las lentes puede expresarse como:

$$
\frac{1}{s_0} + \frac{1}{d - s_0} = \frac{1}{f}
$$

Donde  $f$  es la distancia focal y  $s_0$  la distancia objeto-lente. La distancia focal viene dada entonces por la expresión:

$$
f = \left[\frac{ds_0 - s_0^2}{d}\right]
$$

El resultado es una ecuación de segundo grado, lo cual significa que hay dos valores para la distancia objeto-lente correspondiente. El que esta ecuación sea de segundo grado en  $s_0$ , significa que hay dos valores ( $s_{01}$  y  $s_{02}$ ), correspondientes a las posiciones que la lente puede ocupar para las que se forma una imagen nítida en la pantalla.

I.3 Manteniendo fija la pantalla cerca del extremo derecho del banco óptico, desplace la lente a lo largo de éste para localizar las dos posiciones que dan lugar a las imágenes nítidas, conocidas como imágenes conjugadas de la lente. Determine los valores  $s_{01}$  y  $s_{02}$ correspondientes y estime sus incertidumbres.

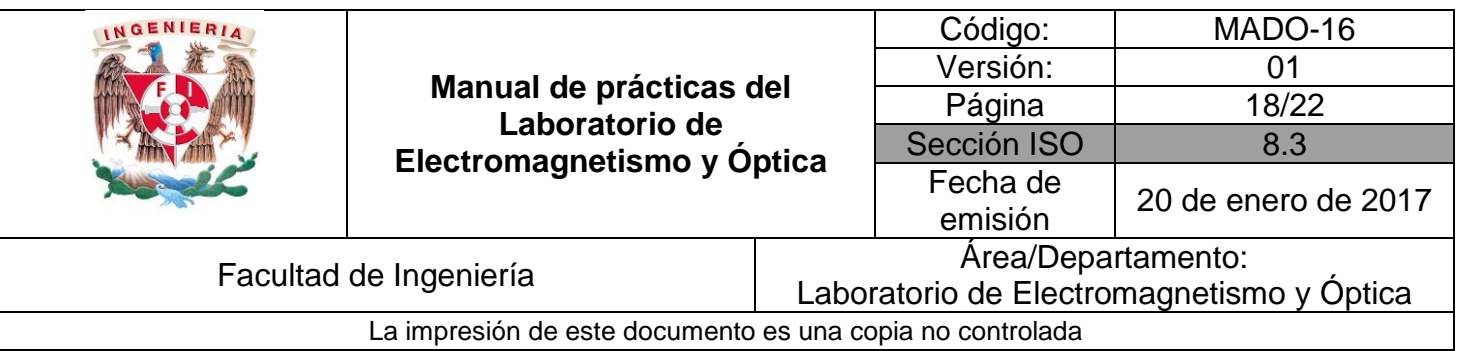

#### **ACTIVIDAD 1.**

Con cada uno de los valores  $s_0$  obtenidos ( $s_{01}$  y  $s_{02}$ ) calcule la distancia focal de la lente y su incertidumbre correspondiente y compare los resultados con el valor dado por el fabricante. Calcule el % de error de exactitud, si el valor del fabricante fuese exacto.

#### **EXPERIMENTO II. CARACTERÍSTICAS DE LAS IMÁGENES.**

#### **ACTIVIDAD 2.**

Utilizando el dispositivo experimental de la actividad anterior, con la misma lente, y para los casos de valores  $s_0$  propuestos en la tabla siguiente, observe las características de las imágenes y regístrelas en ella.

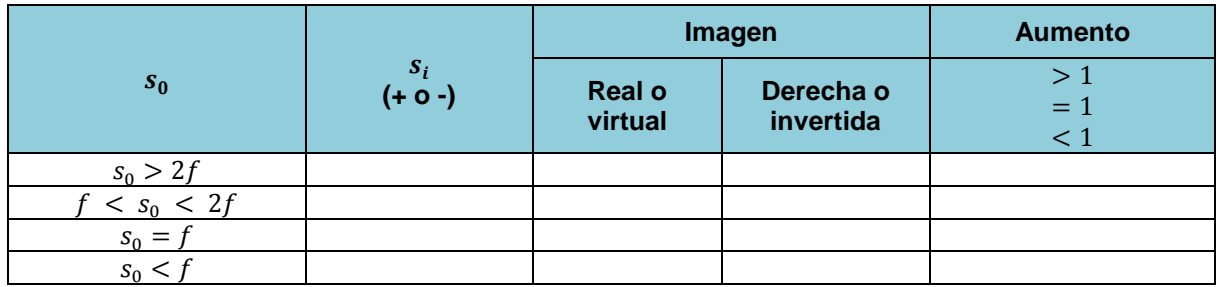

#### **EXPERIMENTO III. AUMENTO LATERAL.**

Mediante el mismo dispositivo experimental y para alguna separación  $d$  apropiada, para que la imagen de la flecha graduada quepa en la pantalla, determine el tamaño  $(y_i)$  de la imagen usando la graduación de la pantalla y mida también  $s_0$  y  $s_i$ . Se sugiere que:  $f < s_0 < 2f$ .

#### **ACTIVIDAD 3.**

Determine el aumento lateral o transversal  $m = \frac{y_i}{x_i}$  $\frac{y_i}{y_0}$  y compare su valor con el predicho por la fórmula.

$$
M_T = m = -\frac{s_i}{s_0}
$$

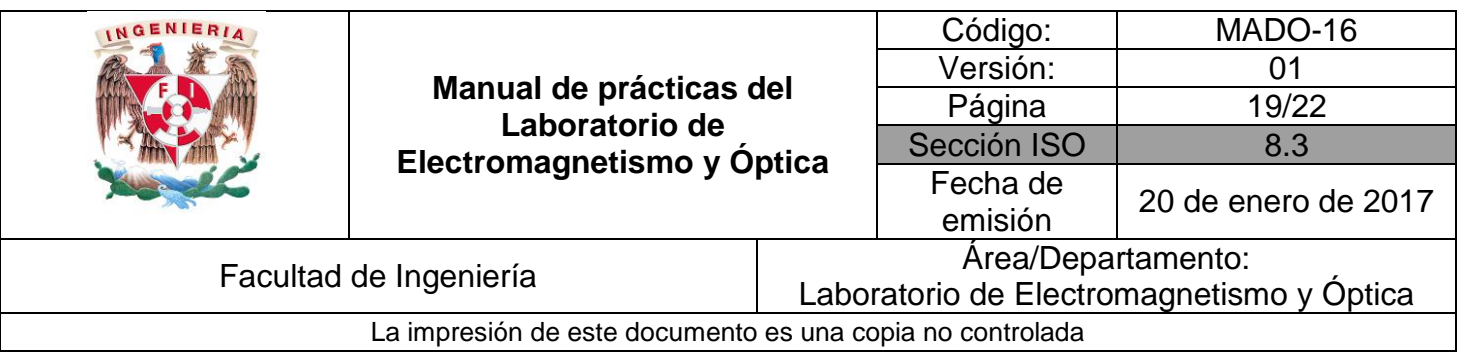

#### **EXPERIMENTO IV. DISTANCIA FOCAL DE UNA LENTE DIVERGENTE.**

IV.1. En el caso de una lente cóncava o plano–cóncava no es posible determinar la distancia focal con el procedimiento del experimento I, debido a que las imágenes de objetos ubicados a una distancia finita de la lente son siempre virtuales; sin embargo, existen varios métodos alternos.

Uno de ellos consiste en medir las dimensiones  $y_1$  y  $y_2$  de un haz de rayos que son paralelos hasta incidir en la lente, y divergentes luego de atravesarla para dos posiciones diferentes de la pantalla y medir las distancias  $s_1$  y  $s_2$  correspondientes, y calcular la distancia focal mediante la expresión siguiente:

$$
|f| = \left| \frac{s_2 y_1 - s_1 y_2}{y_2 - y_1} \right|
$$

Que se deduce de la construcción geométrica de la figura 7.2.

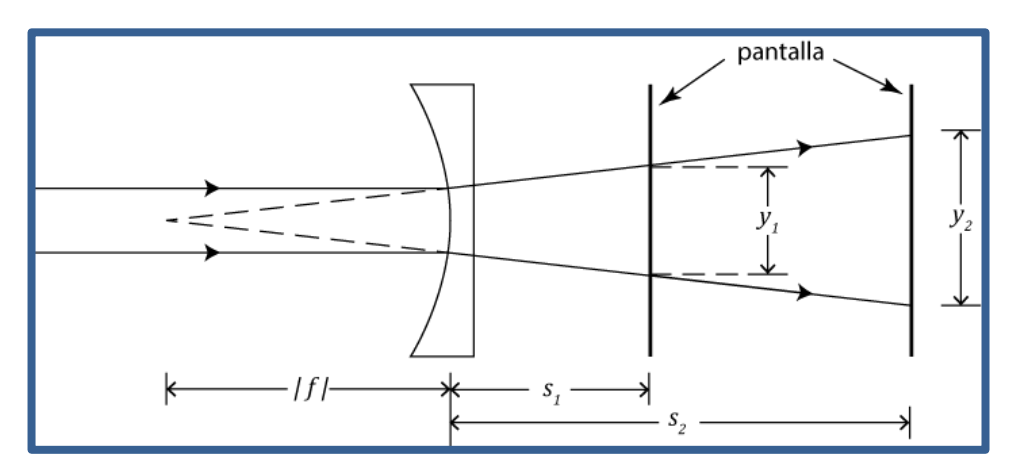

Figura 7.2. Diagrama del dispositivo experimental

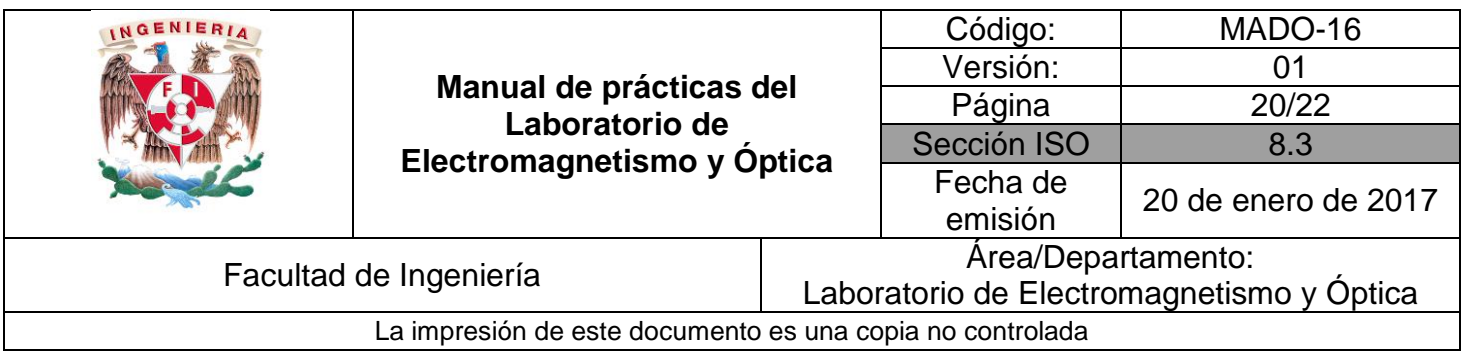

#### **ACTIVIDAD 4**.

Justifique la expresión anterior para  $f$ , a partir de la figura 7.2.

IV.2. Prepare el dispositivo experimental de la figura 7.3. Coloque la lente biconvexa a una distancia mayor de  $27$ [ $mm$ ] de la lámpara incandescente. Desplace la pantalla hasta observar en ella la imagen nítida del filamento incandescente.

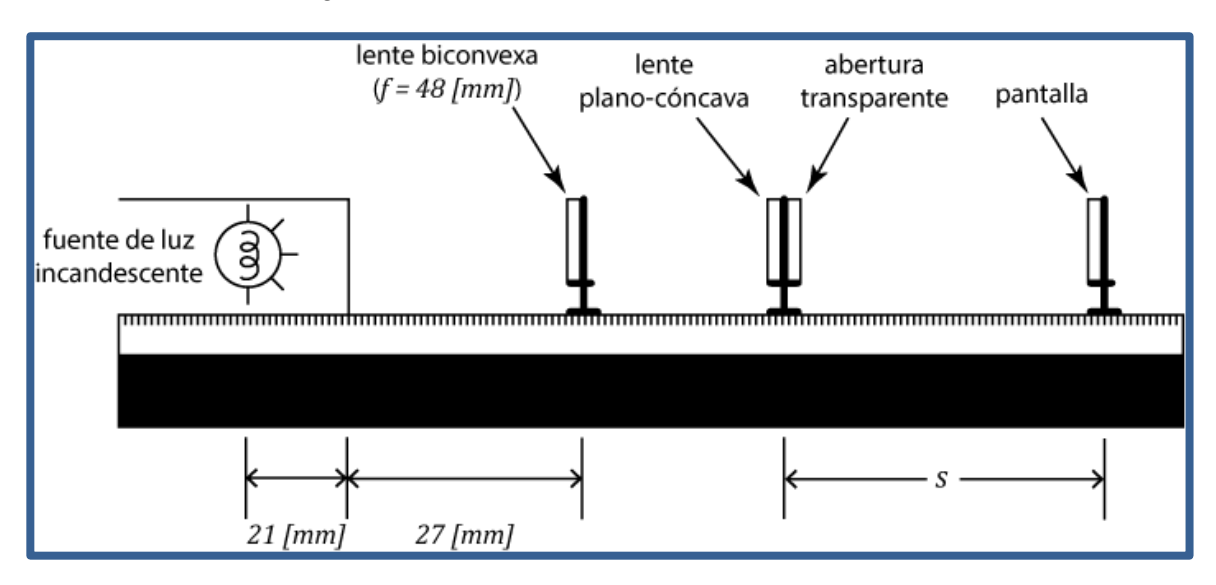

Figura 7.3 Dispositivo experimental.

#### **ACTIVIDAD 5.**

Explique brevemente por qué la lente biconvexa ubicada como se indicó en el párrafo anterior, tiene el efecto de permitir que la lente plano cóncava forme imágenes reales del filamento incandescente.

IV.3. Coloque la lente biconvexa a la distancia de la lámpara indicada en la figura 7.3. Para dos posiciones diferentes de la pantalla mida las distancias  $s_1$  y  $s_2$  y los anchos  $y_1$  y  $y_2$ correspondientes del haz trasmitido y observado en la pantalla y estime las incertidumbres en sus mediciones.

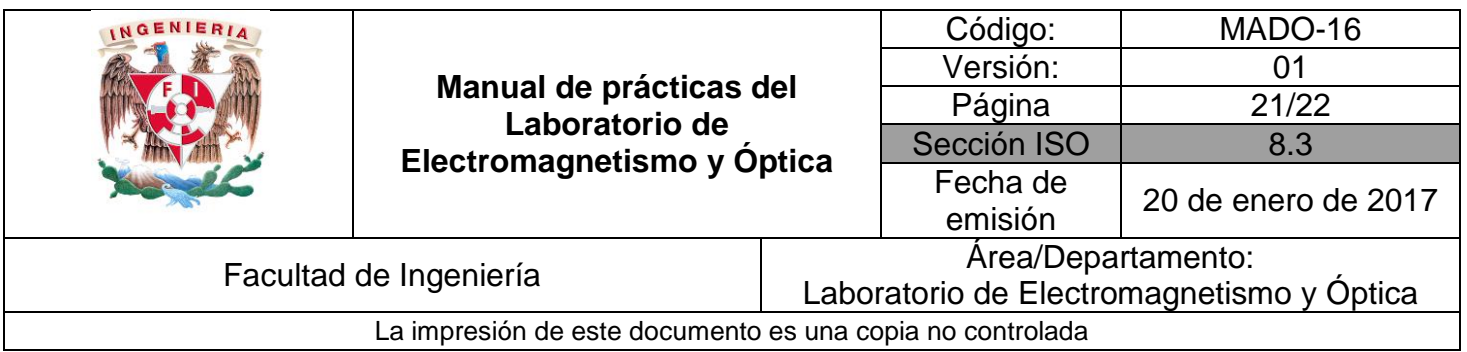

#### **ACTIVIDAD 6.**

Calcule la distancia focal objeto de la lente plano-cóncava con su incertidumbre y compárela con el valor proporcionado por el fabricante.

### **5. Conclusiones**

#### **6. Cuestionario previo**

- 1. ¿Qué se entiende por "imagen" de una fuente puntual?
- 2. ¿Cuál es la diferencia entre una imagen real y una imagen virtual?
- 3. ¿Cómo se definen los conceptos de "foco objeto" y "foco imagen" de una superficie refractora?
- 4. ¿Cómo se definen los términos "distancia focal objeto" y "distancia focal imagen" de una superficie refractora?
- 5. ¿Qué relación guardan entre si las distancias focales objeto e imagen, en el caso de una lente delgada?
- 6. ¿Cuál es la forma gaussiana de la ecuación de las lentes delgadas?
- 7. ¿Cómo se define el "aumento lateral"  $M_T$  de una imagen?

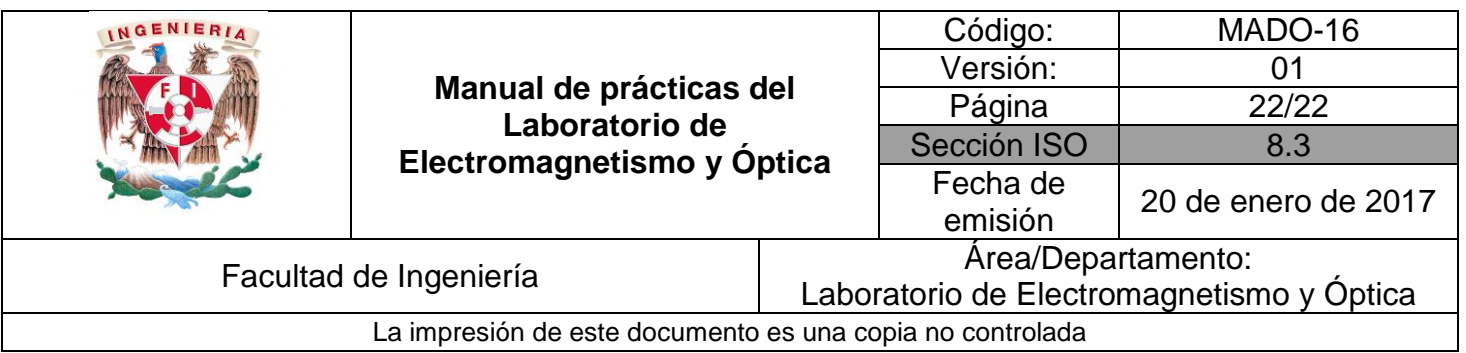

## **7. Bibliografía**

- Young H. D. y Freedman R. A.; "Sears y Zemansky FÍSICA UNIVERSITARIA CON FÍSICA MODERNA" Vol. 2; Editorial Pearson; 13ª edición; México, 2014.
- Hecht E.; "ÓPTICA". Editorial Adisson Wesley Iberoamericana. 3ª. Edición. España, 2000.